Spring 2021

# 控制系統 Control Systems

# Unit 5E Design Examples Using the Root Locus

Feng-Li Lian NTU-EE

Feb – Jun, 2021

# **Design Examples**<br> **CS5E-DesignEx - 2** CS5E-DesignEx - 2<br>
Feng-Li Lian © 2021

- **Example 5.12: Control of Small Airplane**
- Autopilot design in the Piper Dakota, showing elevator and trim tab

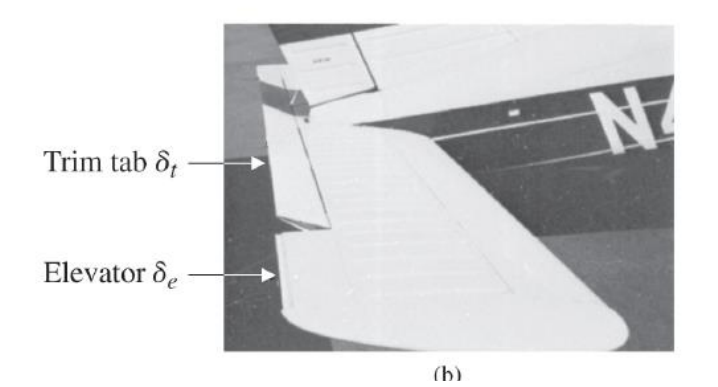

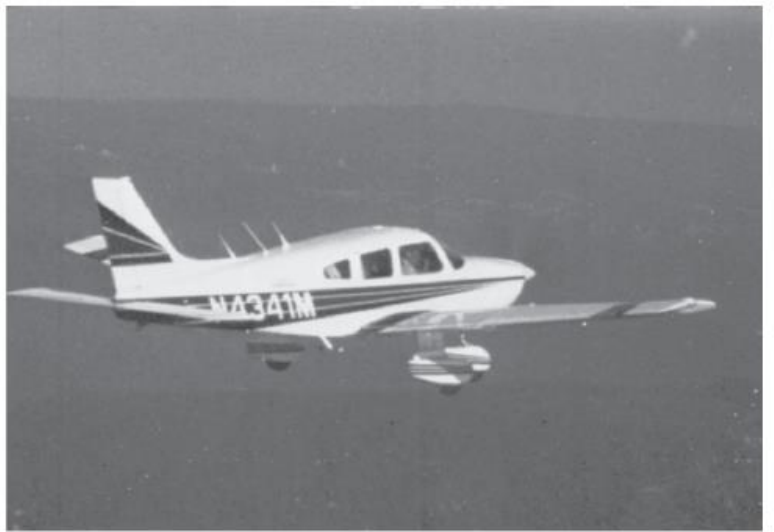

 $(a)$ 

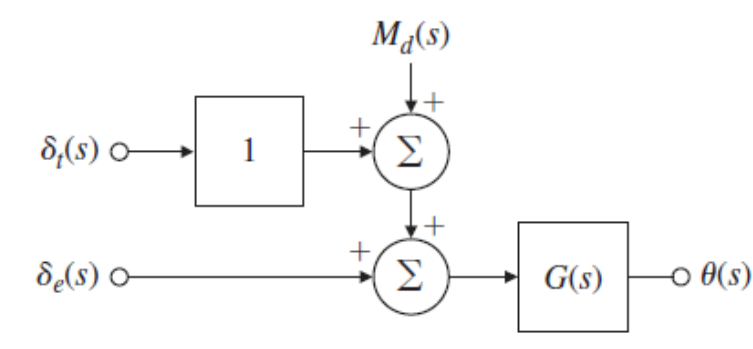

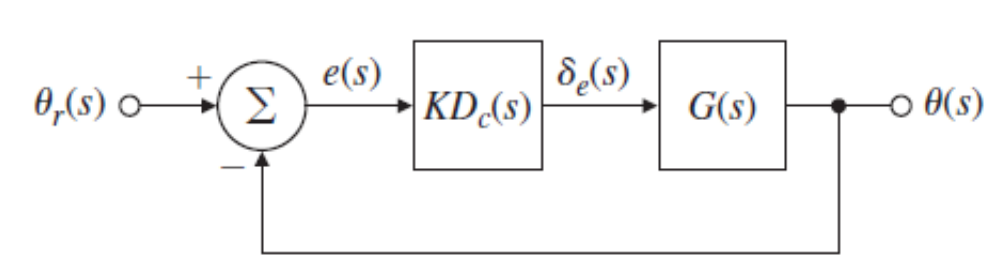

**Transfer Function between elevator input and pitch attitude:**  $G(s) = \frac{\theta(s)}{\delta_e(s)} = \frac{160 (s + 2.5) (s + 0.7)}{(s^2 + 5s + 40) (s^2 + 0.03s + 0.06)}$ 

# **Design Examples CS5E-DesignEx - 3** CS5E-DesignEx - 3 CS5E-DesignEx - 3

 $0.2$ 

 $0.4$ 

0.6

 $0.8$ 

 $1.0$ 

**Example 5.12: Control of Small Airplane** 

#### ■ Part A:

- Design an autopilot so that the response to a step elevator input has
	- a rise time of 1 sec or less and
	- an overshoot less than 10%.
- For ideal 2nd-order system:

$$
\Rightarrow t_r \leq 1 \quad \Rightarrow t_r \cong \frac{1.8}{w_n} \quad \Rightarrow w_n \geq \frac{1.8}{t_r} \quad \Rightarrow w_n \geq 1.8
$$
  

$$
\Rightarrow M_p \leq 10 \quad \Rightarrow \zeta \geq 0.6
$$

#### Example 5.12: Control of Small Airplane  $sysG = 160*(s+2.5)*(s+0.7)/((s^2+5*s+40)*(s^2+0.03*s+0.06));$ rlocus( sysG ) **Root Locus Root Locus** 15  $\circ$   $\theta(s)$  $1.5$  $G(s)$ 10 Imaginary Axis (seconds<sup>-1</sup>) Imaginary Axis (seconds<sup>-1</sup>)  $\mathbf{1}$ 5  $0.5$  $(b)$  $-0.5$  $-5$  $\Rightarrow K D_c(s) = K_p$  $-1$  $-10$  $-1.5$  $-15$  $-2$ -5 -3 -2  $-1$ 0  $\overline{2}$ -4 1  $-3$  $-2$  $-1$  $\overline{0}$ Real Axis (seconds<sup>-1</sup>) Real Axis (seconds-1) **Root Locus Root Locus** 15  $Kp = 0.3;$  $1.5$  $r1$  = rlocus(sysG, Kp); 10 Imaginary Axis (seconds<sup>-1</sup>) Imaginary Axis (seconds<sup>-1</sup>)  $\mathcal{L}$ plot( r1, 's' )5  $0.5$  $\sqrt{ }$  $-0.5$  $-5$  $-1$  $-10$  $-1.5$  $-15$  $-2$  $-4$  $-3$  $-2$  $\overline{0}$  $-3$  $-2$  $\circ$  $-1$ Real Axis (seconds-1) Real Axis (seconds<sup>-1</sup>)

# **Design Examples CS5E-DesignEx - 5** CS5E-DesignEx - 5 CS5E-DesignEx - 5

# Example 5.12: Control of Small Airplane

 $sysG = 160*(s+2.5)*(s+0.7)/((s^2+5*s+40)*(s^2+0.03*s+0.06));$  $Kp = 0.3;$ sysTp = feedback(Kp\*sysG,1); step( sysTp )

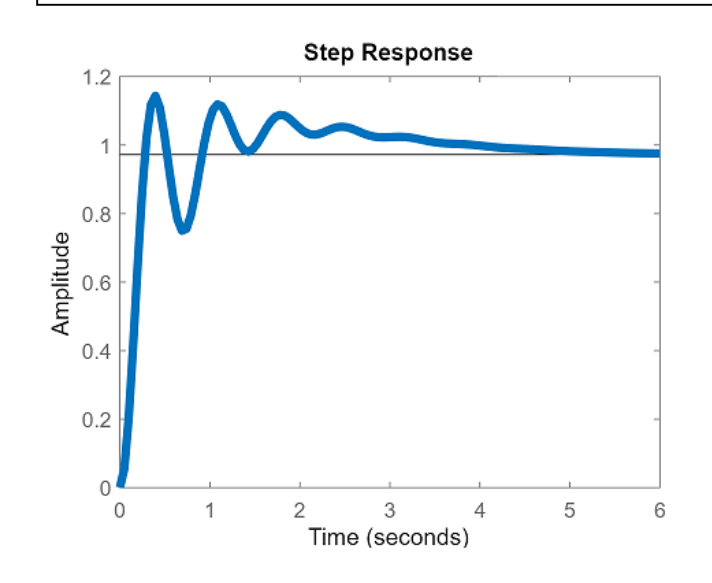

- **Long-term settling**
- $\leq$   $\leq$   $\leq$  2.5/6.32 = 0.40

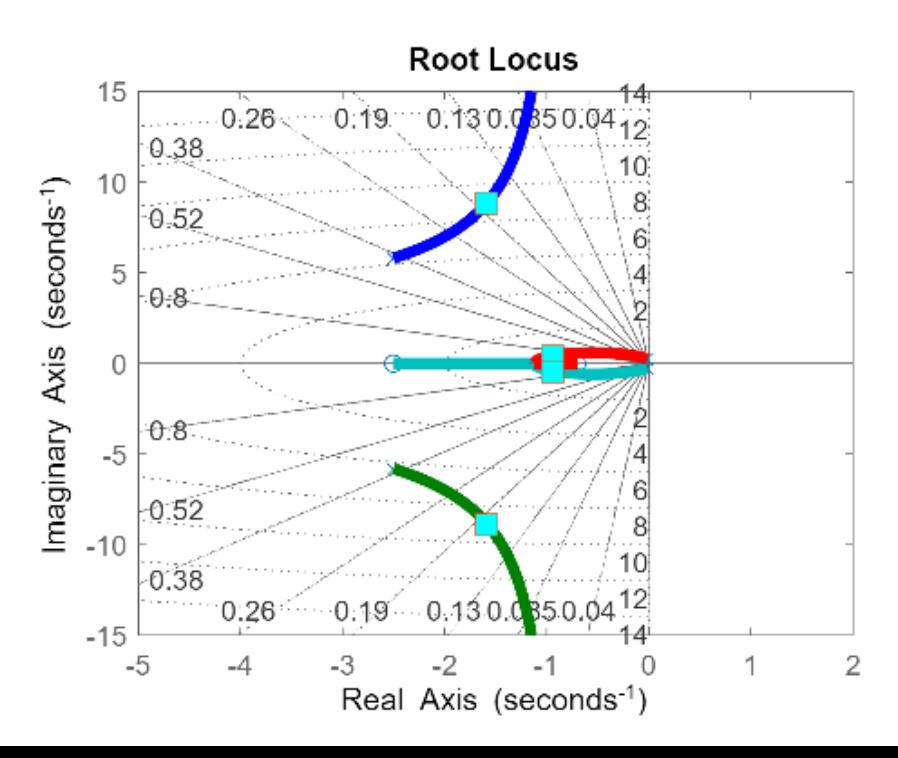

# **Design Examples**<br> **CS5E-DesignEx - 6** CS5E-DesignEx - 6 CS5E-DesignEx - 6 CS5E-DesignEx - 6 CS5E-DesignEx - 6 CS5E-DesignEx - 6 CS5E-DesignEx - 6 CS5E-DesignEx - 6 CS5E-DesignEx - 6 CS5E-DesignEx - 6 CS5E-DesignEx - 6 CS5

#### **Example 5.12: Control of Small Airplane**

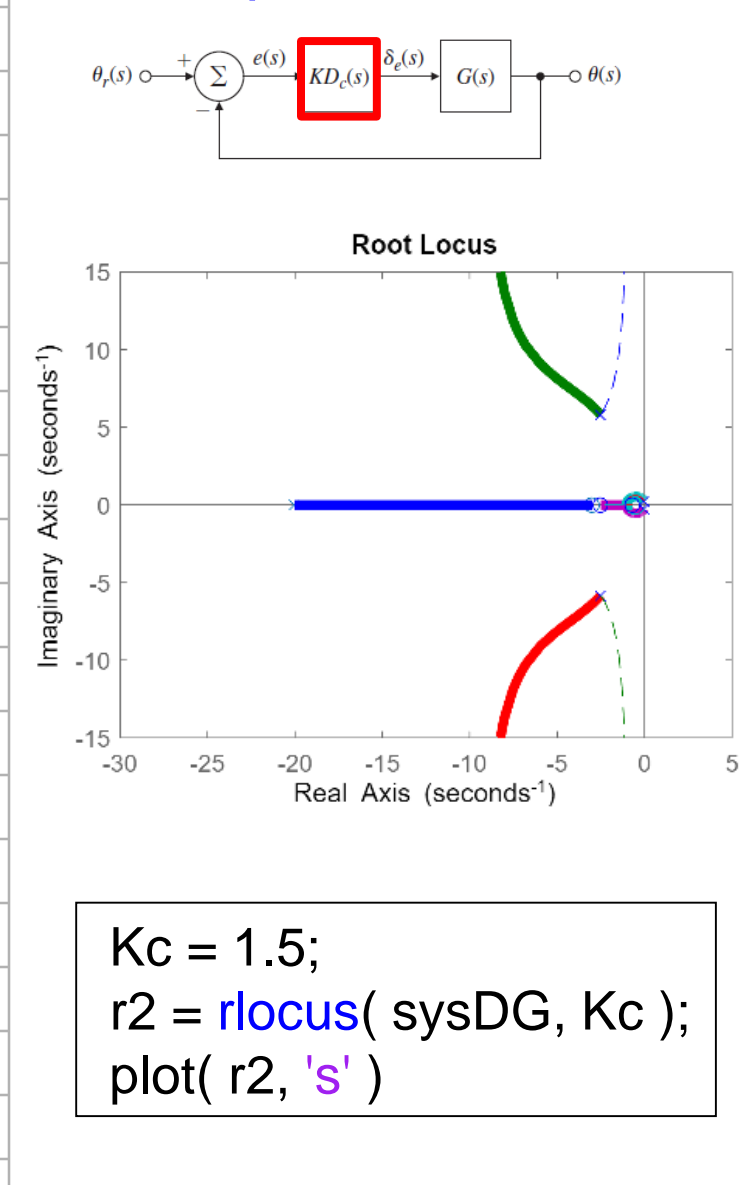

 $\Rightarrow KD_c(s) = K_c \frac{s+3}{s+20}$ 

 $sysG = 160*(s+2.5)*(s+0.7)$  $((s^2+5^*s+40)^*(s^2+0.03^*s+0.06));$  $sysD = (s+3)/(s+20);$ sysDG = sysD\*sysG; rlocus( sysDG )

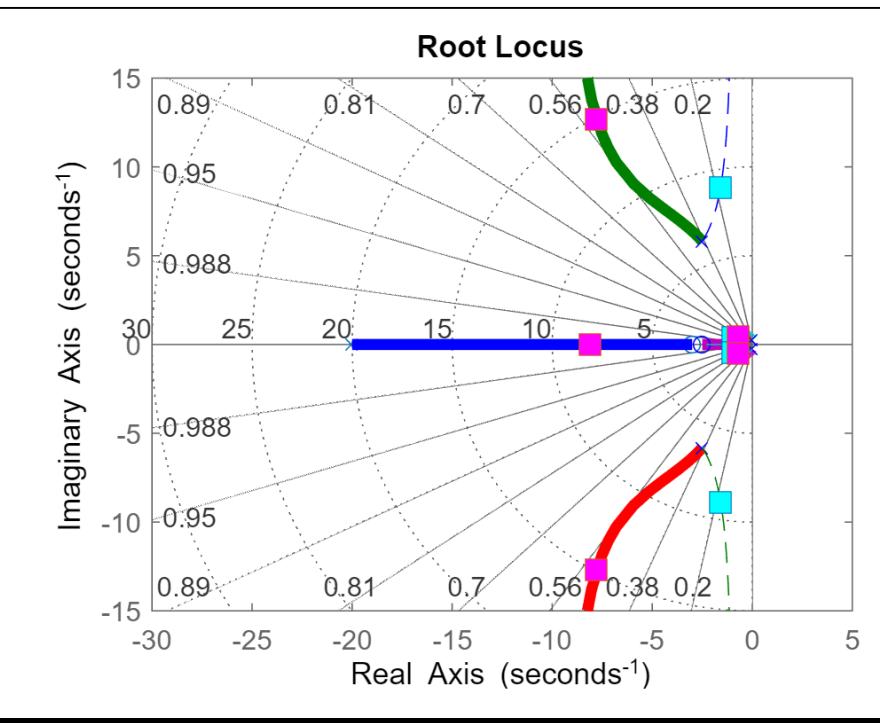

# **Example 5.12: Control of Small Airplane**

 $sysG = 160*(s+2.5)*(s+0.7)/((s^2+5*s+40)*(s^2+0.03*s+0.06));$  $Kp = 0.3;$ sysTp = feedback(Kp\*sysG,1); step( sysTp )

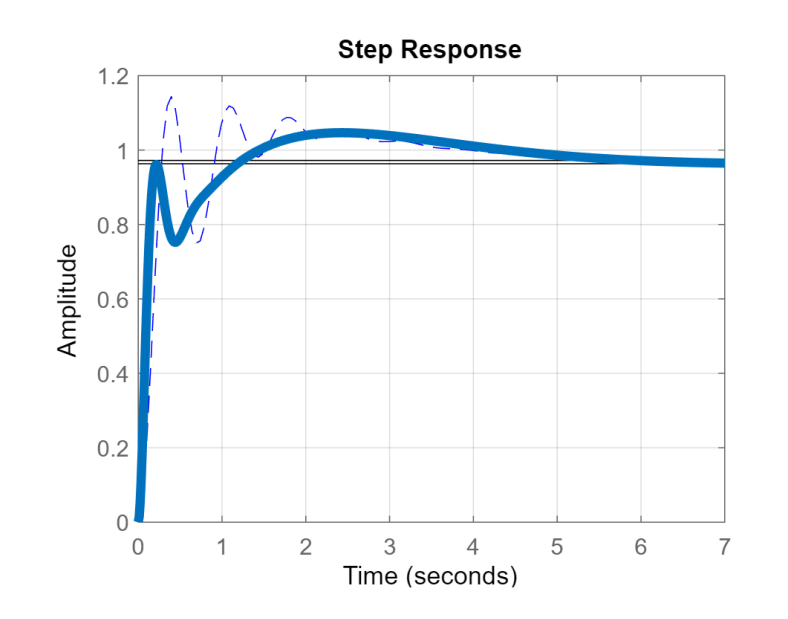

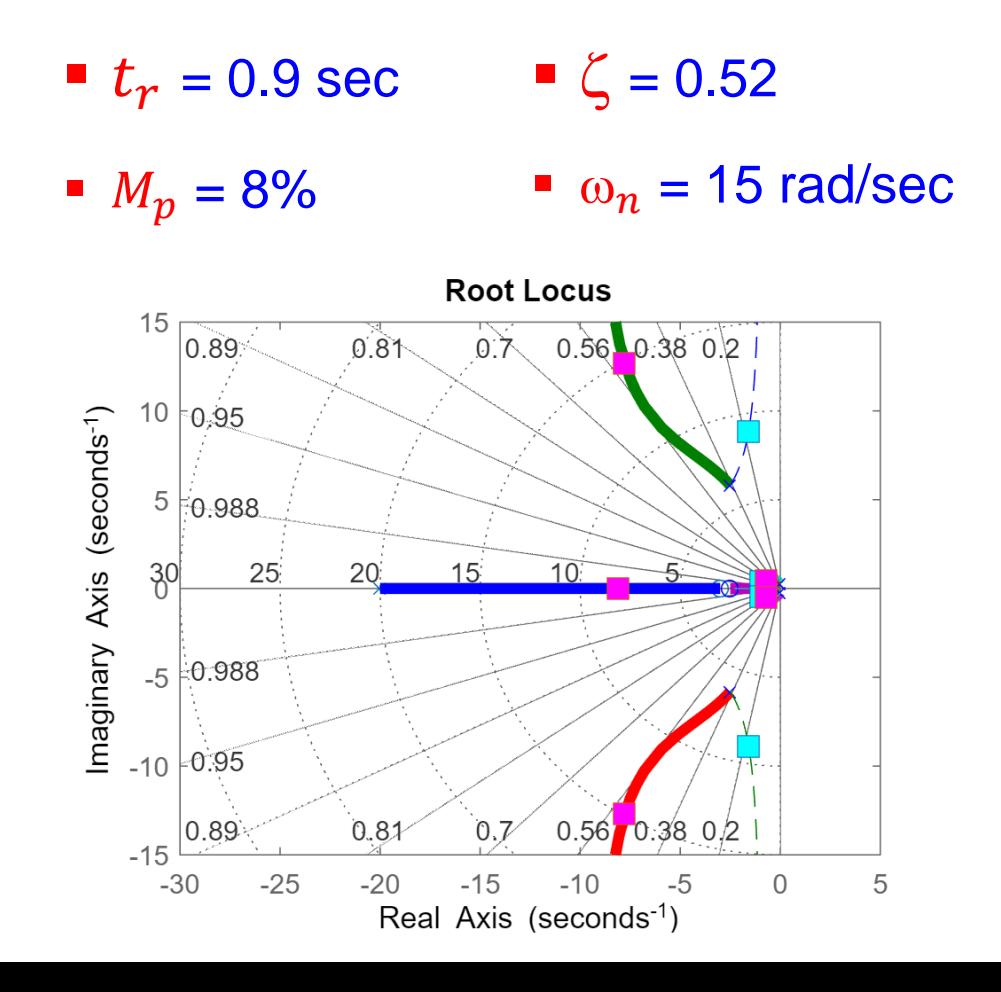

#### ■ Example 5.12: Control of Small Airplane

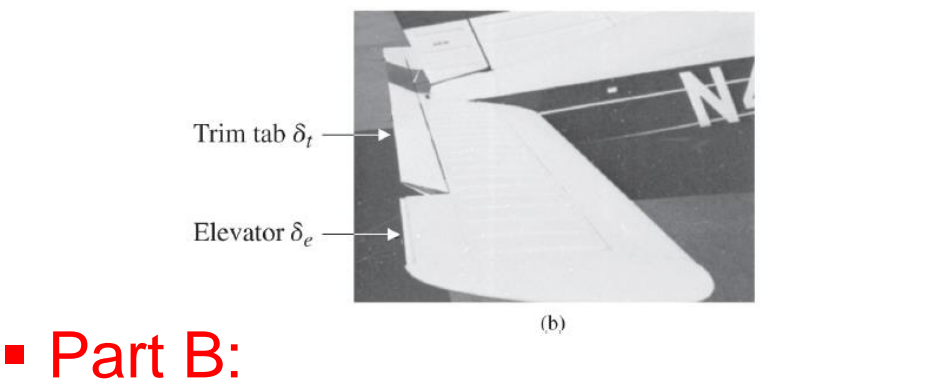

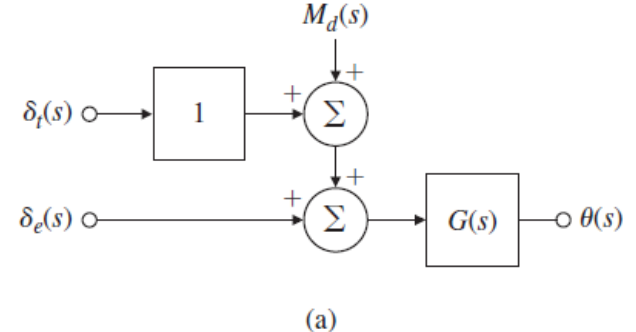

- When there is a constant disturbing moment acting on the aircraft so that the pilot must supply a constant force for steady-flight control
- It is said to be out of trim.
- The transfer function between the disturbing moment and the attitude is:

$$
G(s) = \frac{\theta(s)}{M_d(s)} = \frac{160 (s + 2.5) (s + 0.7)}{(s^2 + 5s + 40) (s^2 + 0.03s + 0.06)}
$$

- No steady-state control effort for elevator, that is,  $\delta_e = 0$
- Only command the trim  $\delta_t$  for arbitrary constant moment  $M_d$

# **Design Examples CS5E-DesignEx - 9** CS5E-DesignEx - 9 CS5E-DesignEx - 9 CS5E-DesignEx - 9 CS5E-DesignEx - 9 CS5E-DesignEx - 9 CS5E-DesignEx - 9 CS5E-DesignEx - 9 CS5E-DesignEx - 9 CS5E-DesignEx - 9 CS5E-DesignEx - 9 CS5E

#### ■ Example 5.12: Control of Small Airplane

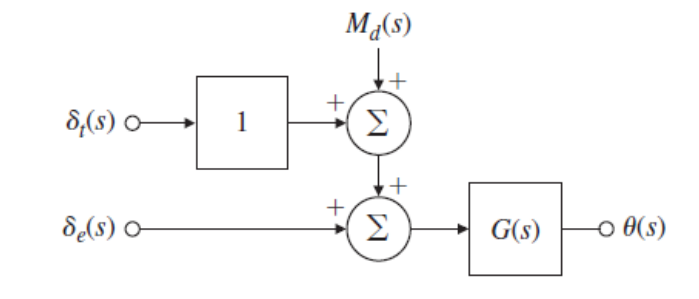

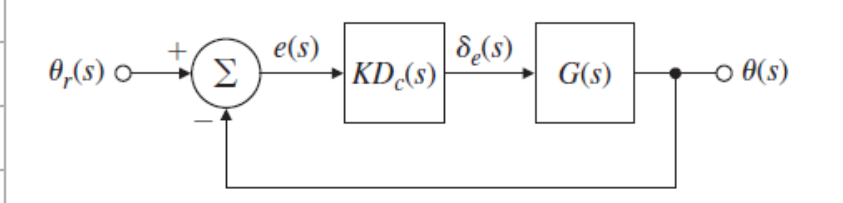

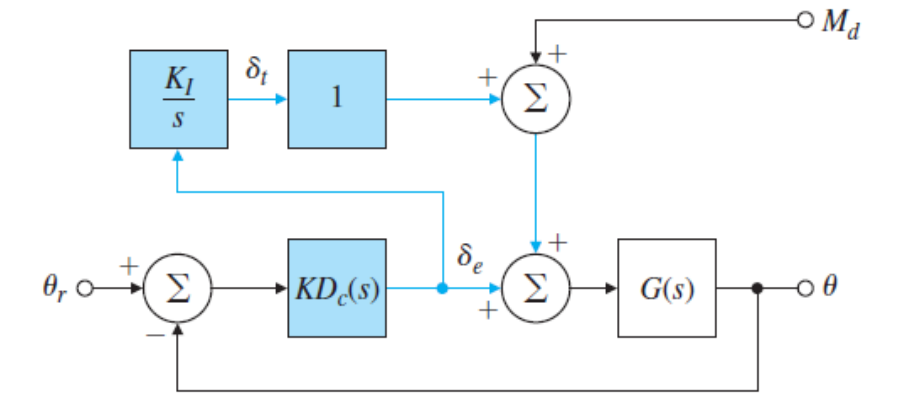

$$
(a)
$$

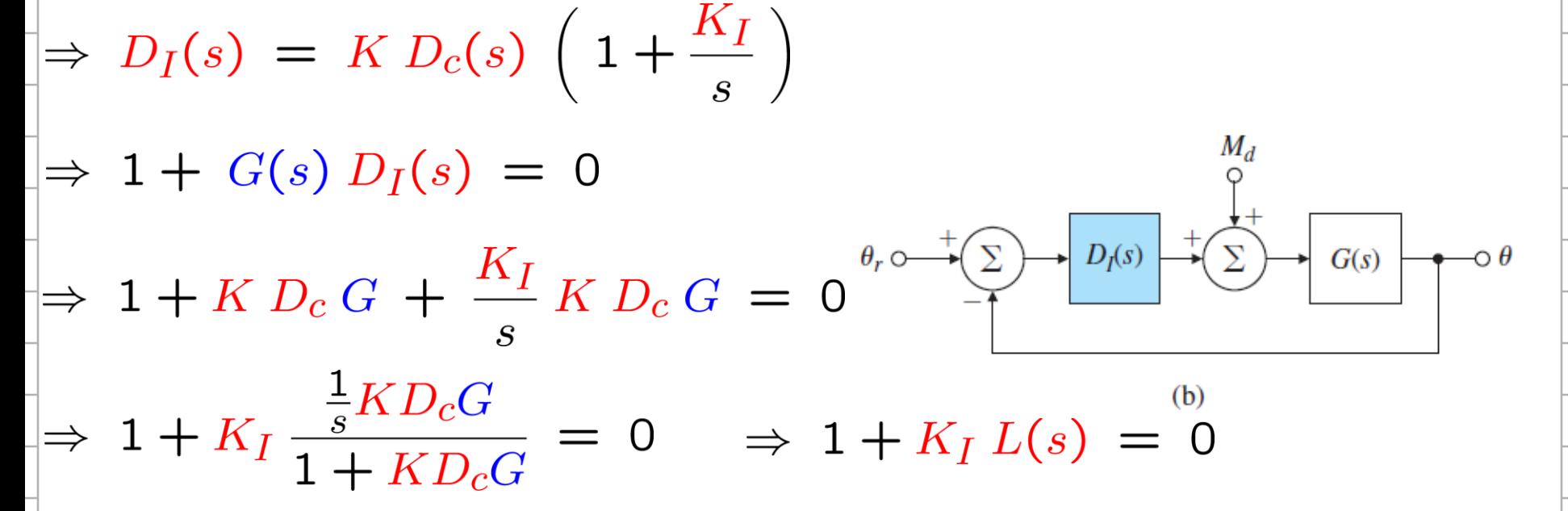

# Example 5.12: Control of Small Airplane

```
sysG = 160*(s+2.5)*(s+0.7)/(s^2+5*s+40)*(s^2+0.03*s+0.06));sysD = (s+3)/(s+20);sysDG = sysD*sysG;Kc = 1.5;
sysT = feedback( Kc*sysDG, 1 );
sysL = sysT/s; % add integral control pole 
rlocus(sysL)
KI = 0.15;
[R1] = rlocus( sysL, KI ); plot( R1,'s')
```
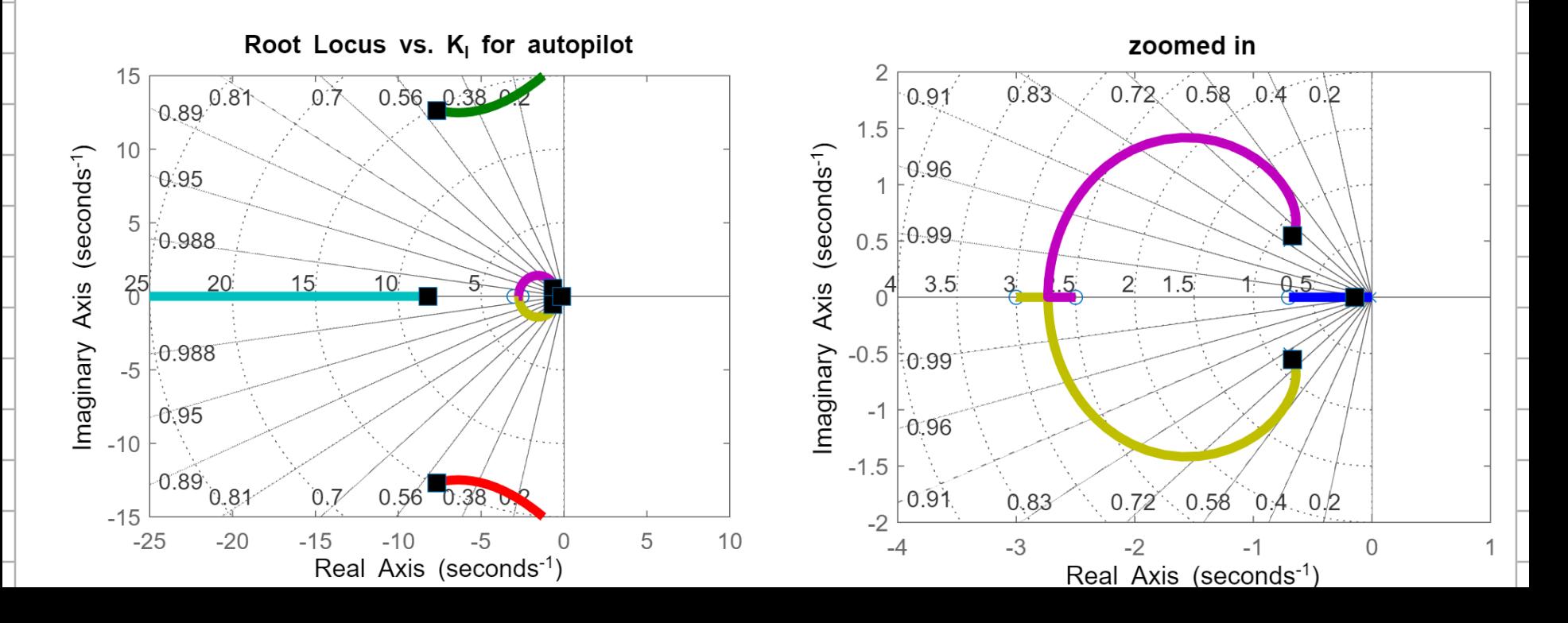

# Example 5.12: Control of Small Airplane

```
sysG = 160*(s+2.5)*(s+0.7)/((s^2+5*s+40)*(s^2+0.03*s+0.06));sysD = (s+3)/(s+20);sysDG = sysD*sysG;Kc = 1.5;
K = 0.15;
sysDI = KC*sysD*(1+Kl/s);
sysLICL=feedback(sysDI*sysG,1);
step(5*sysLICL,30) % X5 because a step command of 5 deg
sysFBDe=sysG*(1+KI/s);
sysDeCL=feedback(Kc*sysD,sysFBDe);
step( 5*sysDeCL,30 )
```
 Integral Term at  $s = -0.14$ 

```
t_s >= 4.6/0.14 = 33
```
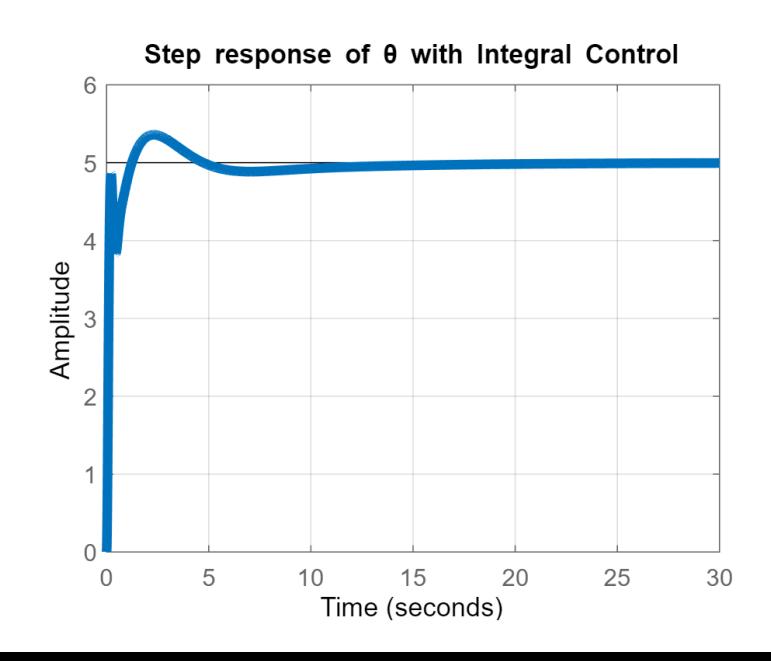

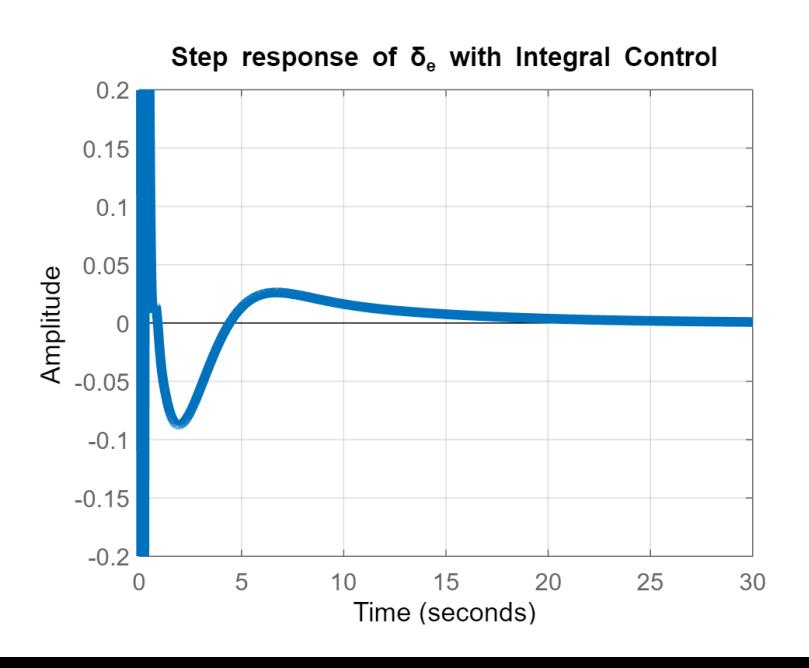